# Check Your PLUGINS

Firefox Free Download

Privacy Policy | Other Systems and Languages

Keeping your third-party plugins up to date helps Firefox run safely and smoothly.

## Missing FLASH?

For your safety, Firefox has disabled your outdated version of Flash. Please upgrade to the latest version.

- Step 1: Click Update to update a plugin.
- Step 2: Complete all recommended updates before restarting your browser.

| Plugin Details     |
|--------------------|
| Vulnerable plugins |

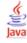

Java(TM) Platform SE 6 U18

Next Generation Java Plug-in 1.6.0\_18 for Mozilla browsers

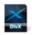

DivX® Web Player

DivX® Web Player

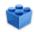

Shockwave for Director

Adobe Shockwave for Director Netscape plug-in, version 11.0

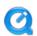

QuickTime Plug-in 7.2

The QuickTime Plugin allows you to view a wide variety of multimedia content in Web pages. For more information, visit the QuickTime Web site.

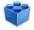

Adobe Acrobat

Adobe PDF Plug-In For Firefox and Netscape 10.0.1

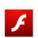

Shockwave Flash

Shockwave Flash 10.3 r181

Status

Action

Vulnerable (more info)

Update Now

Outdated Version

Update

Outdated Version

Update

Outdated Version Update

Outdated Version Update

Outdated Version Update

1 de 5

| Microsoft® DRM  DRM Sore Netsape Plugin  Windows Media Player Plug-in Dynamic Link Library  Nodepher all  Windows Media Player Plug-in Dynamic Link Library  Nodepher all  Windows Media Player Plug-in Dynamic Link Library  Varian 1.0.0.30  Up to Date  Varian 1.0.0.00  Vindows Media Player Firefox Plugin  up-mas-winp  Windows Presentation Foundation  Windows Presentation Foundation  Windows Presentation Foundation (VPF) plug in for Mezilla browners  DivX® Content Upload Plugin  DivX® Content Upload Plugin  | Plugin Details                                                                   | Status         | Action     |
|----------------------------------------------------------------------------------------------------|----------------------------------------------------------------------------------|----------------|------------|
| Milled Note Netscape Plugin  Windows Media Player Plug-in Dynamic Link Library  Nylabalay all  WILC Multimedia Plug-in  Windows Described 1996-2009 The VideoLan Team  Inter//www.cidoolan.org/  Windows Presentation Foundation  Windows Presentation Foundation  Windows Presentation Foundation  Windows Presentation Foundation  Windows Presentation Foundation  Windows Content Upload Plugin  DivX@ Content Upload Plugin  DivX@ Content Upload Plugin  DivX | Wigness (M.S. D.D.W.                                                             | 9.0.0.4503     | Up to Date |
| Windows Media Player Plug-in Dynamic Link Library  Npdaplay dll  ***CLC Multimedia Plug-in  Version 1.0.3, copyright 1996-2009 The Vident AN Team Introcytore vordenian engy  ***The Company of the Windows Media Player Firefox Plugin  np-maxmp  ***The Company Presentation Foundation  Windows Presentation Foundation  Windows Presentation Foundation  Windows Presentation Foundation  Windows Presentation Foundation  Windows Content Upload Plugin  DivX® Content Upload Plugin  DivX® Content Upload Plugin  DivX® Content Upload Plugin  DivX® Content Upload Plugin  DivX® Content Upload Plugin  DivX® Content Upload Plugin  DivX® Content Upload Plugin  DivX® Content Upload Plugin  DivX® Content Upload Plugin  The Content Upload Plugin  DivX® Content Upload Plugin  The Content Upload Plugin  The Content Up |                                                                                  |                |            |
| Nyloplay all  NYLC Multimedia Plug-in  Version 1.0.3. opyrright 1996-2009 The VideoLAN Team http://www.videolana.org/  Nicrosoft® Windows Media Player Firefox Plugin  np-movemp  Windows Presentation Foundation  Windows Presentation Foundation  Windows Presentation | DRM Store Netscape Plugin                                                        |                |            |
| Nyloplay all  NYLC Multimedia Plug-in  Version 1.0.3. opyrright 1996-2009 The VideoLAN Team http://www.videolana.org/  Nicrosoft® Windows Media Player Firefox Plugin  np-movemp  Windows Presentation Foundation  Windows Presentation Foundation  Windows Presentation |                                                                                  |                |            |
| Version 1.0.3, copyright 1996-2009 The VideoLAN Team http://www.videolan.org/  Version 1.0.3, copyright 1996-2009 The VideoLAN Team http://www.videolan.org/  Windrosoft® Windows Media Player Firefox Plugin  ap-mswmp  Windows Presentation Foundation  Windows Presentation Foundation (WPF) plug-in for Mozilla browsers  Windows Presentation Foundation (WPF) plug-in for Mozilla browsers  Windows Presentation Foundat | Windows Media Player Plug-in Dynamic Link Library                                | 9.0.0.4508     | Up to Date |
| Version 1.0.2, copyright 1996-2009 The VideoLAN Team http://www.videolan.org/  tip://www.videolan.org/  ### Microsoft@ Windows Media Player Firefox Plugin  np-msvmp  ### Windows Presentation Foundation  Windows Presentation Foundation  Windows Presentation Foundat | Npdsplay dll                                                                     |                |            |
| Version 1.0.2, copyright 1996-2009 The VideoLAN Team http://www.videolan.org/  tip://www.videolan.org/  ### Microsoft@ Windows Media Player Firefox Plugin  np-msvmp  ### Windows Presentation Foundation  Windows Presentation Foundation  Windows Presentation Foundat |                                                                                  |                |            |
| http://www.videolan.org/  ***Content Upload Plugin**  DivX® Content Upload Plugin**  Google Update**  Google Update**  Google | VLC Multimedia Plug-in                                                           | 1.0.3.0        | Up to Date |
| Microsoft® Windows Media Player Firefox Plugin  np-mswmp  Windows Presentation Foundation  Windows Presentation Foundation  Windows Presentation Foundation  Windows Presentation Foundation  Windows Presentation Foundation  Windows Presentation Foundation  Windows Presentation Foundation  Unknown plugin  Research  DivX® Content Upload Plugin  Ooogle Upload Plugin  Google Update  Google Update  Google Update  Unknown plugin  Research  DivX Player Netscape Plugin  npdivsplayerplugin                                                                                                    | Version 1.0.3, copyright 1996-2009 The VideoLAN Team<br>http://www.videolan.org/ |                |            |
| Microsoft® Windows Media Player Firefox Plugin  np-mswmp  Windows Presentation Foundation  Windows Presentation Foundation  Windows Presentation Foundation  Windows Presentation Foundation  Windows Presentation Foundation  Windows Presentation Foundation  Windows Presentation Foundation  Unknown plugin  Research  DivX® Content Upload Plugin  Ooogle Upload Plugin  Google Update  Google Update  Google Update  Unknown plugin  Research  DivX Player Netscape Plugin  npdivsplayerplugin                                                                                                    |                                                                                  |                |            |
| Mindows Presentation Foundation  Windows Presentation Foundation  Windows Presentation Foundation (WPF) plug-in for Mozilla browsers  Windows Presentation Foundation (WPF) plug-in for Mozilla browsers  Windows Presentation Foundation (WPF) plug-in for Mozilla browsers  Unknown plugin  Presentation Foundation (WPF) plug-in for Mozilla browsers  Windows Presentation Foundation  Unknown plugin  Presentation Foundation (WPF) plug-in for Mozilla browsers  Windows Presentation Foundation  Unknown plugin  Presentation Foundation  Windows Presentation Foundation  Windows Presentation Foundation  Unknown plugin  Presentation Foundation  Windows Presentation Foundation  Windows Presentation Foundation  Unknown plugin  Presentation Foundation  Windows Presentation Foundation  Windows Presenta | Microsoft® Windows Media Player Firefox Plugin                                   | 1.0.0.8        | Up to Date |
| Windows Presentation Foundation (WPF) plug-in for Mozilla browsers  Windows Presentation Foundation (WPF) plug-in for Mozilla browsers  Windows Presentation Foundation (WPF) plug-in for Mozilla browsers  Unknown plugin  Presentation Foundation (WPF) plug-in for Mozilla browsers  Puknown plugin  Presentation Foundation (WPF) plug-in for Mozilla browsers  Puknown plugin  Presentation Foundation (WPF) plugin  Puknown plugin  Presentation Foundation (WPF) plugin  Puknown plugin  Puknown plugin | np-mswmp                                                                         |                |            |
| Windows Presentation Foundation (WPF) plug-in for Mozilla browsers  Windows Presentation Foundation (WPF) plug-in for Mozilla browsers  Windows Presentation Foundation (WPF) plug-in for Mozilla browsers  Unknown plugin  Presentation Foundation (WPF) plug-in for Mozilla browsers  Puknown plugin  Presentation Foundation (WPF) plug-in for Mozilla browsers  Puknown plugin  Presentation Foundation (WPF) plugin  Puknown plugin  Presentation Foundation (WPF) plugin  Puknown plugin  Puknown plugin |                                                                                  | Unknown plugin | Rasaarah   |
| Luknown plugin  DivX® Content Upload Plugin  DivX® Content Upload Plugin  Coogle Update  Google Update  Google Update  DivX Player Netscape Plugin  npdivxplayerplugin  The search of the search of th | Windows Presentation Foundation                                                  | Onknown plugm  | Research   |
| DivX® Content Upload Plugin  DivX® Content Upload Plugin  Coogle Update  Google Update  Google Update  DivX Player Netscape Plugin  npdivxplayerplugin  npdivxplayerplugin  The search of the search of the search o |                                                                                  |                |            |
| DivX® Content Upload Plugin  DivX® Content Upload Plugin  Outknown plugin  Research  Google Update  Google Update  DivX Player Netscape Plugin  npdivxplayerplugin                                                                                                    | DIVX                                                                             |                |            |
| Coogle Update Google Update Google Update  Linknown plugin Research  DivX Player Netscape Plugin  npdivxplayerplugin                                                                                                    | $DivX$ $	ext{																																			$                                | Unknown plugin | Research   |
| Google Update  Google Update  Unknown plugin  npdivxplayer Netscape Plugin                                                                                                    | DivX® Content Upload Plugin                                                      |                |            |
| Google Update  Google Update  Unknown plugin  npdivxplayer Netscape Plugin                                                                                                    |                                                                                  |                |            |
| Unknown plugin Research  DivX Player Netscape Plugin  npdivxplayerplugin                                                                                                    | Google Update                                                                    | Unknown plugin | Research   |
| DivX Player Netscape Plugin  npdivxplayerplugin                                                                                                    | Google Update                                                                    |                |            |
| DivX Player Netscape Plugin  npdivxplayerplugin                                                                                                    | DivX                                                                             |                |            |
|                                                                                                    | DivX Player Netscape Plugin                                                      | Unknown plugin | Research   |
| Unknown plugin Research                                                                                                    | npdivxplayerplugin                                                               |                |            |
| Unknown nlugin Research                                                                                                    |                                                                                  |                |            |
| Microsoft Office 2003                                                                                                    | Microsoft Office 2003                                                            | Unknown plugin | Research   |
| Office Plugin for Netscape Navigator                                                                                                    |                                                                                  |                |            |

2 de 5 20/7/2011 20:44

Action

Plugin Details Status

4

Unknown plugin Research

Garmin Communicator Plug-In

Garmin Communicator Plug-In 2.9.3.0

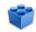

Unknown plugin Research

GBBD Banco Unibanco

Internet Banking Helper

#### Plugin Tips

- What is a plugin?
- Why should I update my plugins?
- How can Firefox help me?
- Which plugins do I have?
- How do I disable a plugin?

#### Help Us Out

- Grab a badge to **spread the word** about plugins
- Get More Information about this project

#### Need Help?

- Visit support.mozilla.com
- · Read support articles about plugins

#### Get Monthly News

 $Subscribe\ to\ monthly\ email\ updates\ and\ keep\ current\ with\ Mozilla\ news, including\ details\ about\ new\ and\ innovative\ plug-ins!$ 

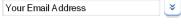

Return to Top

## Frequently asked **QUESTIONS**

### What is a plugin?

- Plugins power videos, animation and games.
- They're built **outside of Firefox by companies** like Adobe Systems and Apple.
- Plugins don't always update automatically.

#### Why should I update my plugins?

- Old plugins can interrupt browsing and waste your time.
- Old plugins increase your risk for attack by malware, viruses, and other security threats.
- $\bullet~$  Updated plugins have improvements that make the web better and safer for you.

3 de 5

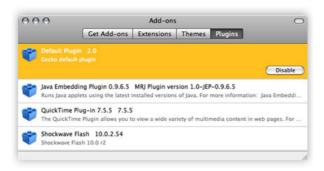

#### How can Firefox help me?

In the future, Firefox will update plugins for you. Until then, you should regularly check this page and update your plugins to stay safe.

#### Which plugins do I have?

We automatically detected your plugins above, to view your installed plugins in Firefox follow these steps:

- 1. Open the Tools menu.
- 2. Choose Add-ons.
- 3. Click the plugins tab.

#### How do I disable a plugin?

In Firefox:

- 1. Open the Tools menu.
- 2. Choose Add-ons.
- 3. Click the plugins tab.
- 4. Click on a plugin in the list.
- 5. Click the Disable button.

Caution: disabling a plugin means that you will no longer be able to do certain things. For example, if you disable Flash, you will not be able to watch videos on YouTube.

#### Have more

#### **QUESTIONS?**

Our support site can help you learn about plugins or troubleshoot plugin problems.

Return to Top

#### Help us

#### SPREAD THE WORD

#### Spread the Word with a Badge

Help protect your friends! With a badge on your site, you can:

- Use JavaScript to detect plugins
- Warn people if they have outdated plugins!

#### How to Use a Badge on Your Site

- 1. **Choose** from the sizes below.
- 2. Copy the code below the badge.
- 3. **Paste it** into your blog or other website.

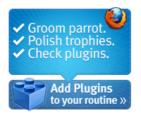

4 de 5 20/7/2011 20:44

<a href="https://www.mozilla.com/en-US
/plugincheck/"><img
id="mozilla plugin\_checker\_badge"
src="https://www.mozilla.com
/img/covehead/plugincheck/wb/enUS/180\_150/loading.png" width="180"</pre>

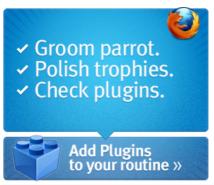

<a href="https://www.mozilla.com/en-US
/plugincheck/"><img
id="mozilla plugin\_checker\_badge"
src="https://www.mozilla.com
/img/covehead/plugincheck/wb/enUS/300 250/loading.png" width="300"</pre>

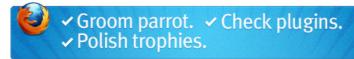

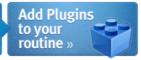

<a href="https://www.mozilla.com/en-US
/plugincheck/"><img
id="mozilla plugin\_checker\_badge"
src="https://www.mozilla.com
/img/covehead/plugincheck/wb/enUS/728\_90/loading.png" width="728"</pre>

Privacy Policy | Legal Notices | Report Trademark Abuse

Except where otherwise noted, content on this site is licensed under the Creative Commons Attribution Share-Alike License v3.0 or any later version.

5 de 5